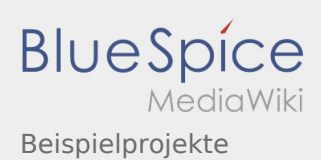

## Inhaltsverzeichnis

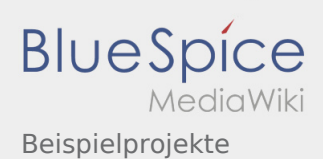

## Beispielprojekte

## **[Version vom 16. Februar 2020, 14:36 Uhr](https://wiki.rover.de/index.php?title=Beispielprojekte&oldid=198) ([Quel](https://wiki.rover.de/index.php?title=Beispielprojekte&action=edit&oldid=198)**

**[ltext anzeigen\)](https://wiki.rover.de/index.php?title=Beispielprojekte&action=edit&oldid=198)**

[Johannes](https://wiki.rover.de/index.php/Benutzer:Johannes) [\(Diskussion](https://wiki.rover.de/index.php?title=Benutzer_Diskussion:Johannes&action=view) | [Beiträge](https://wiki.rover.de/index.php/Spezial:Beitr%C3%A4ge/Johannes)) (Die Seite wurde neu angelegt:  $n == 1$ Beispielprojekte === Einige Beispielprojekte können aus dem Rover Aktiv! entnommen werden") ([Markierung:](https://wiki.rover.de/index.php/Spezial:Markierungen) [Visuelle Bearbeitung\)](https://wiki.rover.de/index.php?title=Rover-Wiki:VisualEditor&action=view)

**[Aktuelle Version vom 17. April 2020, 21:23 Uhr](https://wiki.rover.de/index.php?title=Beispielprojekte&oldid=328) ([Quelltext anzeigen](https://wiki.rover.de/index.php?title=Beispielprojekte&action=edit))** [Johannes](https://wiki.rover.de/index.php/Benutzer:Johannes) ([Diskussion](https://wiki.rover.de/index.php?title=Benutzer_Diskussion:Johannes&action=view) | [Beiträge\)](https://wiki.rover.de/index.php/Spezial:Beitr%C3%A4ge/Johannes) (Die Kategorien wurden geändert.)